Chrome – Paramètres – Confidentialité et sécurité – Mots de passe

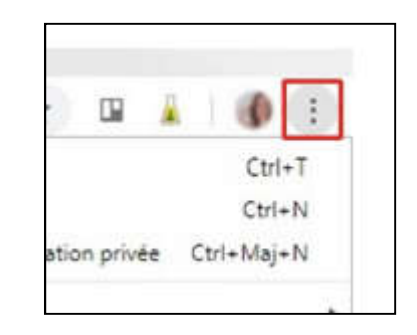

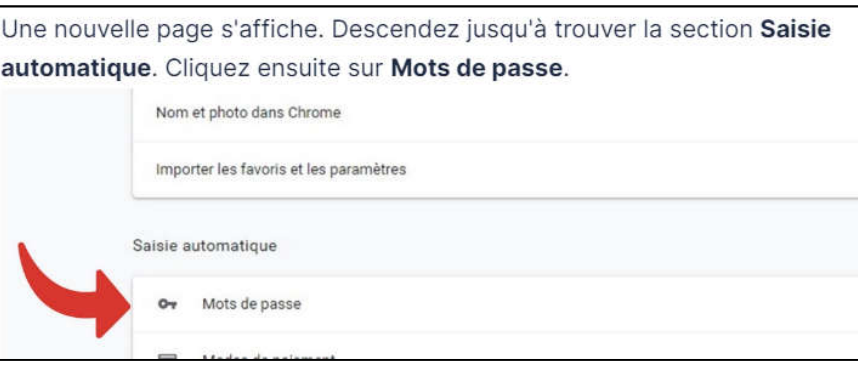

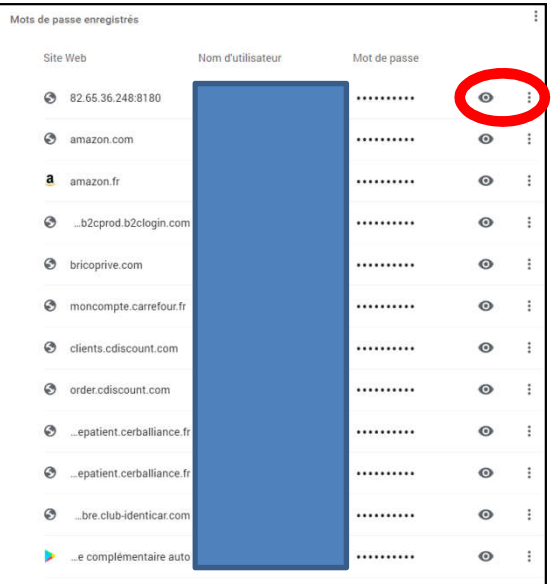

## Microsoft Edge

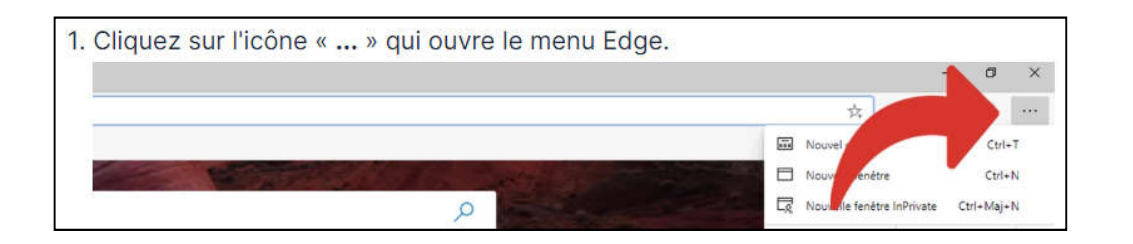

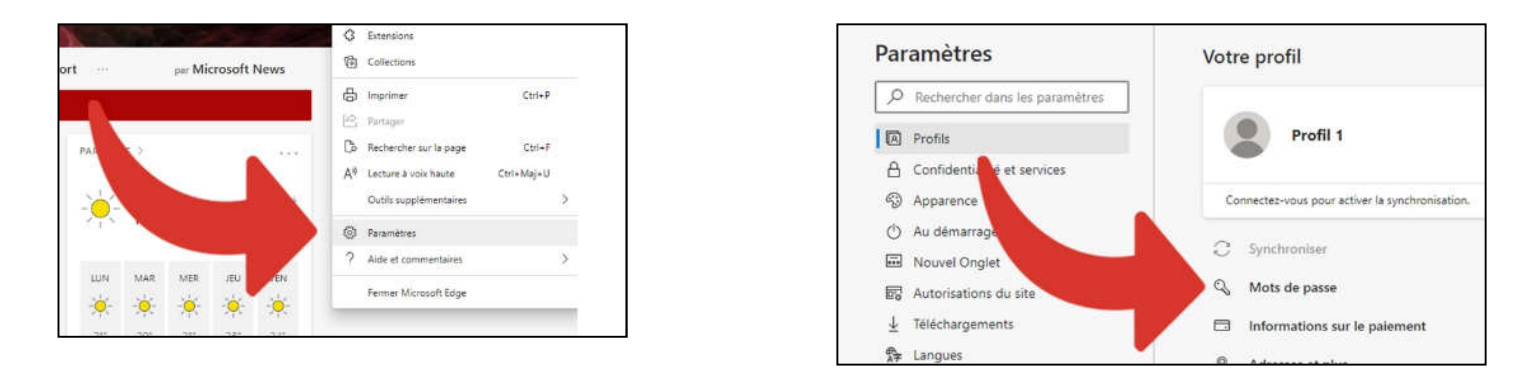

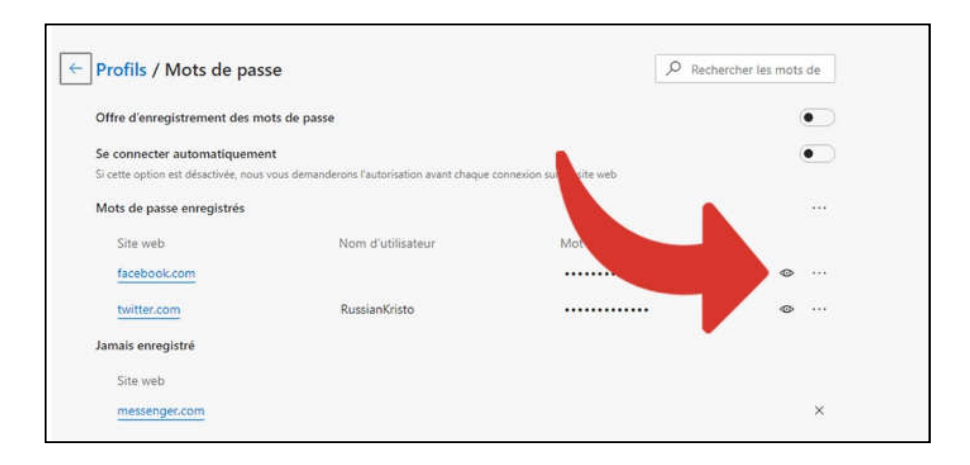